**Sie verwenden einen nicht unterstützten Browser. Einige Funktionen verhalten sich möglicherweise nicht ordnungsgemäß. Weitere Informationen Schließen**

## Anmeldung zum [Fachkolloquium](http://www.rothkegel.com/./) "Glas & Licht für Denkmalpflege und neues Bauen" am 26. Mai 2011

Mit diesem Onlineformular können Sie sich anmelden. Bei erreichen der möglichen Teilnehmerzahl (Sitzplätze) zählt die Reihenfolge der Anmeldung.

Firma, Büro, Institut: Address: Bitte geben Sie HIER Ihren Firmennamen ei

**Das Fachkolloquim ist für Sie kostenfrei.**

Email:

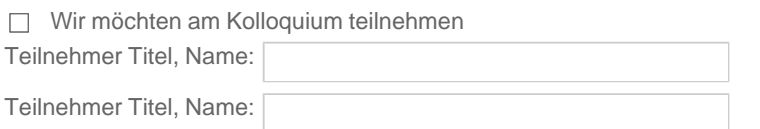

**Nach Absendung Ihrer Anmeldung erhalten Sie eine automatische E-Mail mit der vorläufigen, unverbindlichen Bestätigung.**

Absenden

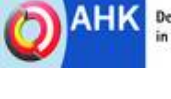

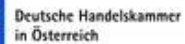

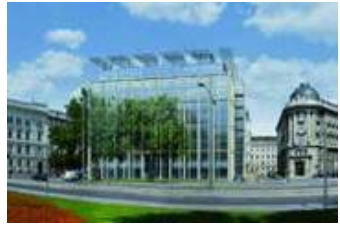

Die Fachvorträge findet in den Räumen der Deutschen Handelskammer in Österreich am Schwarzenbergplatz 5 TOP 3/1, 1030 Wien statt

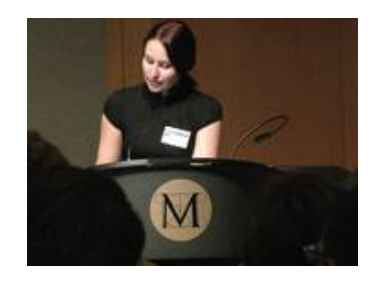